Collection of some hints about Debian installation on my D-Link DSM-G600:

 $t=0$   $x67$   $x3f28$   $(0,0)$ 

Contents: [Dobrica PavlinuÅ<sub>i</sub> iÄ's random unstructured stuff]

- Dobrica PavlinuÅ<sub>i</sub>jÄ 's random unstructured stuff (Resources)
- Dobrica PavlinuÅ<sub>i</sub>iÄ 's random unstructured stuff (firmware (kernel+busybox)) ◆ Dobrica PavlinuÅ<sub>i</sub>iÄ 's random unstructured stuff (usbfs)
- Dobrica PavlinuÅi $\ddot{A}$  's random unstructured stuff (USB printer)
- Dobrica PavlinuÅ¡iÄ 's random unstructured stuff (Kernel 2.4)
- Dobrica PavlinuÅ¡iÄ 's random unstructured stuff (Kernel 2.6)
	- Dobrica PavlinuA<sub>i</sub>iA 's random unstructured stuff (New round based on [powerpc kernels\)](https://saturn.ffzg.hr/rot13/index.cgi?dobrica_pavlinu%C5%A1i%C4%87_s_random_unstructured_stuff#new_round_based_on_powerpc_kernels)
		- ◆ Dobrica PavlinuÅ;iÄ's random unstructured stuff (Compilation notes)
- Dobrica PavlinuÅ<sub>i</sub>iÄ 's random unstructured stuff (Emulation)
- Dobrica PavlinuÅ¡iÄ 's random unstructured stuff (Source code)
- Dobrica PavlinuÅ<sub>i</sub>jÄ 's random unstructured stuff (Board specification)
	- ◆ Dobrica PavlinuÅ¡iÄ 's random unstructured stuff (Memory map)
		- ◆ Dobrica PavlinuÅ<sub>i</sub>iÄ 's random unstructured stuff (MTD)
		- Dobrica PavlinuA<sub>i</sub> iA 's random unstructured stuff (Kernel configuration [options\)](https://saturn.ffzg.hr/rot13/index.cgi?dobrica_pavlinu%C5%A1i%C4%87_s_random_unstructured_stuff#kernel_configuration_options)
		- ◆ Dobrica PavlinuÅ¡iÄ 's random unstructured stuff (IRQ)
		- $\bullet$  Dobrica PavlinuÅ<sub>i</sub>iÄ 's random unstructured stuff (mpc10x)
		- ◆ Dobrica PavlinuÅ<sub>i</sub>iÄ 's random unstructured stuff (IO block)
		- ◆ Dobrica PavlinuÅ¡iÄ 's random unstructured stuff (Serial)
		- ◆ Dobrica PavlinuÅ<sub>i</sub>iÄ 's random unstructured stuff (CPU)
		- ◆ Dobrica PavlinuÅ¡iÄ 's random unstructured stuff (Led control strings)
		- ◆ Dobrica PavlinuÅ<sub>i</sub>iÄ 's random unstructured stuff (Chassis Status Strings)

## **Resources**

- wiki at <http://dsmg600.info/>
- forum at<http://forum.dsmg600.info/>

# **firmware (kernel+busybox)**

It will fix various problems, including, but not limited to, problems with web interface in firefox.

### <http://download.dsmg600.info/people/sala/fwimage-04-sala-20070128>

I tried to build firmware from source, but had various problems with building gcc. Thet are mostly related to gdb, but after a few random patches it passed compilation (but is broken, because I just commented offending lines).

## **usbfs**

I also want usbfs which generate compilation errors because of missing files in include/linux/usbdevice\_fs.h Based on [instructions on wiki](http://dsmg600.info/howto:chroot_debian) and [post on forum](http://forum.dsmg600.info/t17-Debian-howto.html)

```
export DEBOOTSTRAP_DIR=`pwd`/usr/lib/debootstrap
export PATH=$PATH:/mnt/HD_a2/bin:/mnt/HD_a2/sbin
./usr/sbin/debootstrap --arch powerpc etch /mnt/HD_a2/debian http://ftp.de.debian.org/debian
cp /etc/resolv.conf /mnt/HD_a2/debian/etc/resolv.conf
# prepare chroot jail
mount -t proc proc /mnt/HD_a2/debian/proc
cd /mnt/HD_a2/
./chroot /mnt/HD_a2/debian /bin/bash
# install additional packages
apt-get update
apt-get install locales
dpkg-reconfigure locales
passwd root
apt-get install dropbear hotplug
```
# **USB printer**

Kernel module for USB printers for 2.4.21-pre4 kernel: [printer.o](https://saturn.ffzg.hr/rot13/index.cgi/printer.o?action=attachments_download;page_name=dsm_g600;id=20070430125421-0-10177)

After installation of cupsys and foomatic all went smoothly, USB printer ([Samsung ML-2510](http://openprinting.org/show_printer.cgi?recnum=Samsung-ML-2510)) was found and configured automatically. There are a few more details in [this forum thread.](http://forum.dsmg600.info/t105-Printing.html)

# **Kernel 2.4**

As a try to understand this ppc board, I tried to port changes from MontaVista (D-Link used that tree) to current upstream 2.4 kernel and got to the point where SCSI controller times out when reading partition table. This means that board does init, it has serial port which works and has some idea about PCI space (which seems somewhat fishy if you ask me). [linux-2.4.34.4-dsmg600.diff.gz](https://saturn.ffzg.hr/rot13/index.cgi/linux-2.4.34.4-dsmg600.diff.gz?action=attachments_download;page_name=dsm_g600;id=20070518173548-0-17986)

Few more details are available in [this forum post.](http://forum.dsmg600.info/p3067-Today-182143.html#p3067)

## **Kernel 2.6**

I have a creazy idea: this device **should** run 2.6! So, here is my work in progress...

According to [patches for kurobox](http://genbako.vodapone.com/) which is quite similar to our hardware, there isn't any changes in current upstream version execept for missing drivers. For DSM G600 that boils town to [IP1000](http://www.icplus.com.tw/driver-pp-IP1000A.html) network driver, which still isn't in mainland, but seems to be referenced on LKLM as possible inclusion.

• patch against upstream 2.6.21.1 [linux-2.6.21.1-dsmg600.diff.gz](https://saturn.ffzg.hr/rot13/index.cgi/linux-2.6.21.1-dsmg600.diff.gz?action=attachments_download;page_name=dsm_g600;id=20070504211324-0-15456) (adds IP1000A driver for LAN, wifi missing)

Expirince with 2.4 kernel shows that I have to do more porting to make 2.6 port usable. As a start, code for board initialization is specific for DSM-G600 as well as serial port driver. When we have those two things working we can see if  $l$   $\circ$  adex.  $\circ$  could boot our kernel. I think that shouldn't be problem, because loader.o origin shows that it's possible to boot 2.6 kernel from 2.4 kernel using loader.o module.

## **New round based on powerpc kernels**

After review of current upstream kernel (2.6.22) and state of [powerpc kernel.org repository](http://git.kernel.org/?p=linux/kernel/git/galak/powerpc.git;a=summary) I decided to base my efforts on this branch.

For now here are few useful links:

- dtc compiler: git://www.jdl.com/software/dtc.git
- [Kurobox support in stock 2.6 kernels](http://www.kurobox.com/mwiki/index.php/Kurobox_support_in_stock_2.6_kernels)

## **Compilation notes**

Compile kernel and convert it to binary format for [loader.o:](http://download.dsmg600.info/people/sala/loader.o)

```
. env.sh
make
powerpc-linux-objcopy -O binary vmlinux
scp vmlinux disk:/tmp/
```
#### Then try out your kernel on DSM:

```
cd /mnt/HD_a2 && sync && insmod /mnt/HD_a2/loader.o kernel=/mnt/HD_a2/debian/tmp/vmlinux
```
Please note that **you must use full path** to kernel binary. Also note that all paths are customized for my particular device (to help with copy/paste :-)

# **Emulation**

It's useful to have development environment for DSM on another machine, so I tried to use **[QEMU](http://fabrice.bellard.free.fr/qemu/)** to do so.

- patch which adds support for [platforms based on MPC82xx](http://qemu-forum.ipi.fi/viewtopic.php?t=1528)
- [Installing Debian Sarge for the PowerPC under the QEMU](http://overselfresearch.com/kb/qemu.html) which I updated to etch to be in sync with DSM

This didn't work quite well as described first in [this blog post.](http://blog.rot13.org/2007/10/powerpc_emulation.html)

My efforts right now are into making **GXemul** emulate enough of DSM-G600 to boot *original D-Link* [kernel.](http://git.rot13.org/?p=linux-2.4.21-pre4.git;a=summary)

## **Source code**

All source code is now available [in git repository](http://git.rot13.org/)

## **Board specification**

Here is information that I collected while working on 2.4 port in hope that it will assist me in porting

## **Memory map**

### Part of information extracted from u-boot loader, part from kernel source

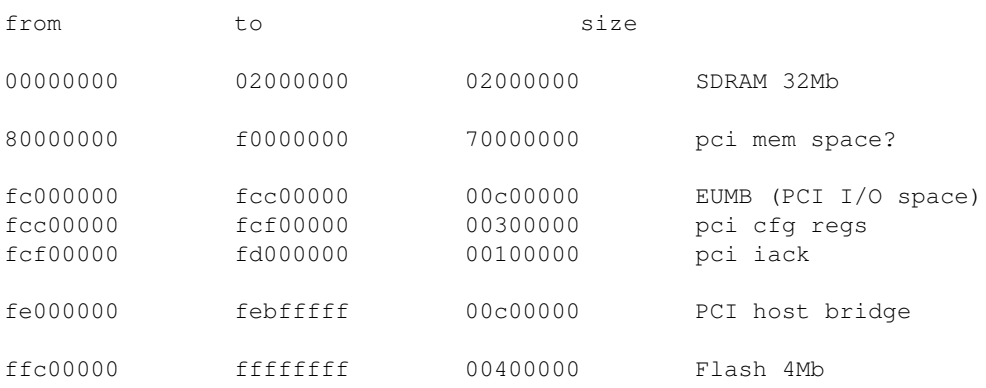

### Important addresses:

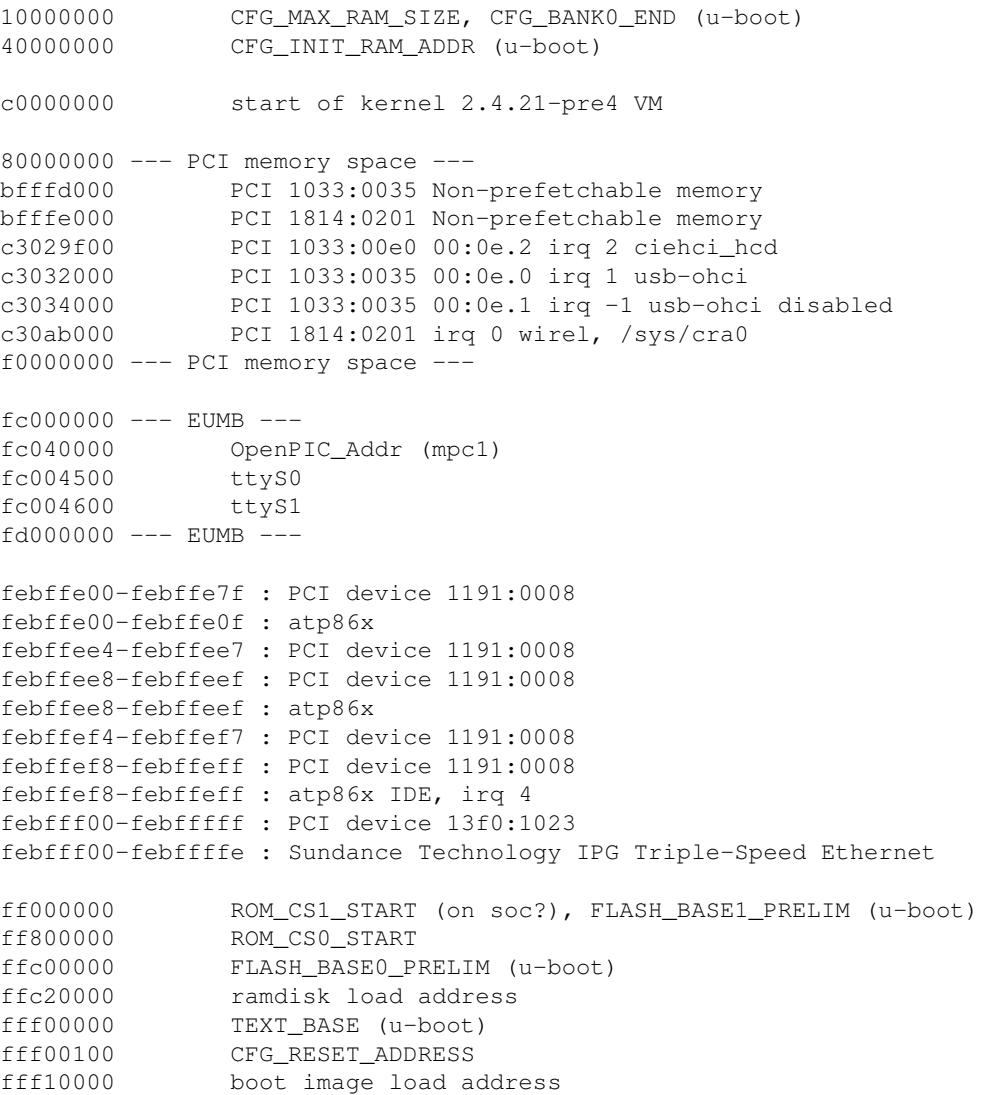

#### Important constants:

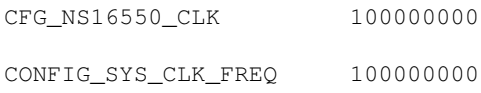

### **MTD**

#### Addresses are relative to start of mtd at 0xffc00000

```
0x00000000-0x00010000 : "Linux mtd1"
0x00010000-0x00020000 : "Linux mtd2"
0x00020000-0x00300000 : "Linux Ramdisk"
0x00300000-0x00310000 : "U-BOOT BOOT LOADER"
0x00310000-0x00400000 : "Linux Kernel"
```
### **Kernel configuration options**

From old 2.4 kernel, just something to keep eye on while configuring 2.6 kernels...

- CONFIG\_6xx
- CONFIG\_SANDPOINT
- CONFIG\_PPC\_ISATIMER
- CONFIG\_MTD\_PARTITIONS
- CONFIG\_MTD\_CHAR
- CONFIG\_MTD\_BLOCK
- CONFIG\_MTD\_CFI
- CONFIG\_MTD\_GEN\_PROBE
- CONFIG\_MTD\_CFI\_AMDSTD

### **IRQ**

```
sandpoint_map_irq(struct pci_dev *dev, unsigned char idsel, unsigned char pin)
{
          static char pci_irq_table[][4] =
         / ^{\star}_{\star} * PCI IDSEL/INTPIN->INTLINE 
                     A B C D
           */
          {
                   \{ 0, 0, 0, 0 }, /* IDSEL 13 - mini-PCI */<br>\{ 1, -1, 2, 0 }, /* IDSEL 14 - NEC USB2.0<br>\{ 3, 0, 0, 0 }, /* IDSEL 15 - ADM983 */
                   \{-1, -1, 2, 0\}, /* IDSEL 14 - NEC USB2.0 */
                   \{ 3, 0, 0, 0 \}, \sqrt{*} IDSEL 15 - ADM983 */
                    { 4, 0, 0, 0 }
          };
         const long min_idsel = 13, max_idsel = 16, irqs_per_slot = 4;
          return PCI_IRQ_TABLE_LOOKUP;
}
```

```
static u_char sandpoint_openpic_initsenses[] __initdata = {
             (IRQ_SENSE_LEVEL | IRQ_POLARITY_NEGATIVE), <br>
(IRQ_SENSE_LEVEL | IRQ_POLARITY_NEGATIVE), <br>
/* 18, EPIC IRQ 2 - LAN*/<br>
(IRQ_SENSE_LEVEL | IRQ_POLARITY_NEGATIVE), <br>
/* 19, EPIC IRQ 3 - Not used*/
             (IRQ_SENSE_LEVEL | IRQ_POLARITY_NEGATIVE),<br>(IRQ_SENSE_LEVEL | IRQ_POLARITY_NEGATIVE),<br>(IRQ_SENSE_LEVEL | IRQ_POLARITY_NEGATIVE),
             (IRQ_SENSE_LEVEL | IRQ_POLARITY_NEGATIVE),
              (IRQ_SENSE_LEVEL | IRQ_POLARITY_NEGATIVE), /* 20, EPIC IRQ 4 - Not used*/
 1
}
```

```
sandpoint_init_IRQ(void)
        /* Map EPIC IRQs 0-3 */ openpic_set_sources(0, 5, OpenPIC_Addr + 0x10200);
         /* Skip reserved space and map i2c and DMA Ch[01] */
        openpic_set_sources(113, 3, OpenPIC_Addr + 0x11020);
         /* Skip reserved space and map Message Unit Interrupt (I2O) */
        openpic_set_sources(118, 1, OpenPIC_Addr + 0x110C0);
         //REX: UART
        openpic_set_sources(121, 1, OpenPIC_Addr + 0x11120); //ttyS0
         openpic_set_sources(122, 1, OpenPIC_Addr + 0x11140); //ttyS1 jackl
```
### **mpc10x**

```
mpc10x_bridge_init(hose,
         MPC10X_MEM_MAP_B,
         MPC10X_MEM_MAP_B, MPC10X_MAPB_EUMB_BASE)
```
#### should be changed to:

```
mpc10x_bridge_init(hose,
                   MPC10X_MEM_MAP_B,
                   MPC10X_MEM_MAP_B,
                   0 \times f \circ 0000000 = 0
```
## **IO block**

consistent with following:

```
io_block_mapping(0xfe000000, 0xfe000000, 0x02000000, _PAGE_IO);
io_block_mapping(0xfc000000, 0xfc000000, 0x04000000, _PAGE_IO);
```
### **Serial**

#define UART0\_INT 121 #define UART1\_INT 122

#define SANDPOINT\_SERIAL\_0 0xFC004500

## **CPU**

#define CPU\_200 1 #define BASE\_BAUD (100000000/16)

## **Led control strings**

Taken from [Beattie's page about DSM-G600](http://www.beattie-home.net/beattie/DSM-G600/)

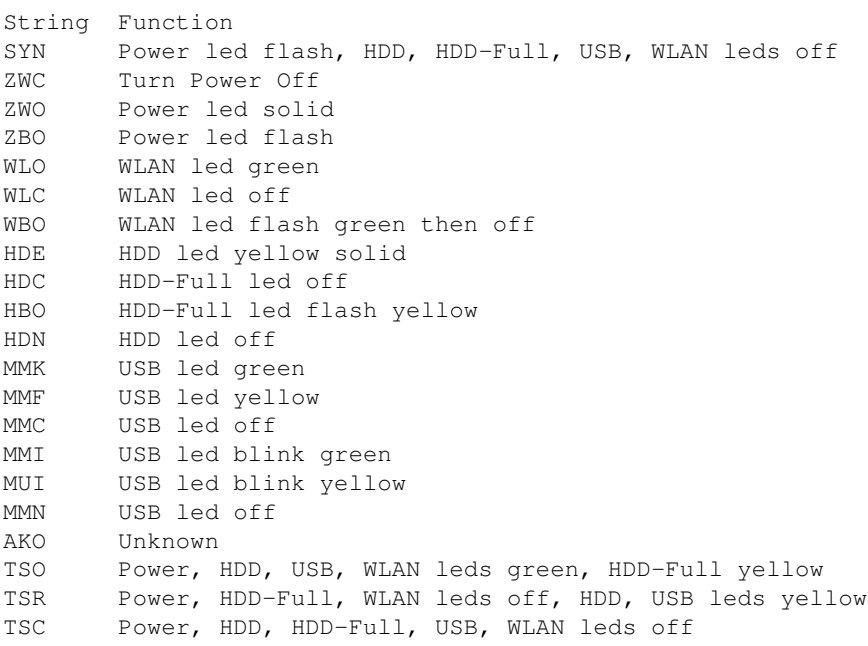

## **Chassis Status Strings**

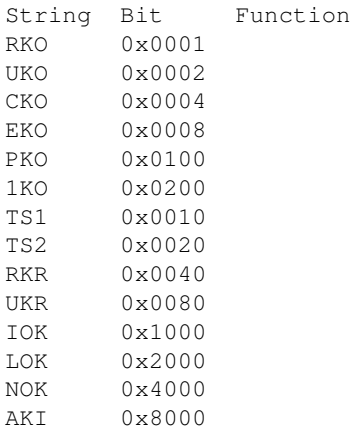